## **HOW TO AVAIL BANK OF BARODA MOBILE BANKING – MCONNECT PLUS**

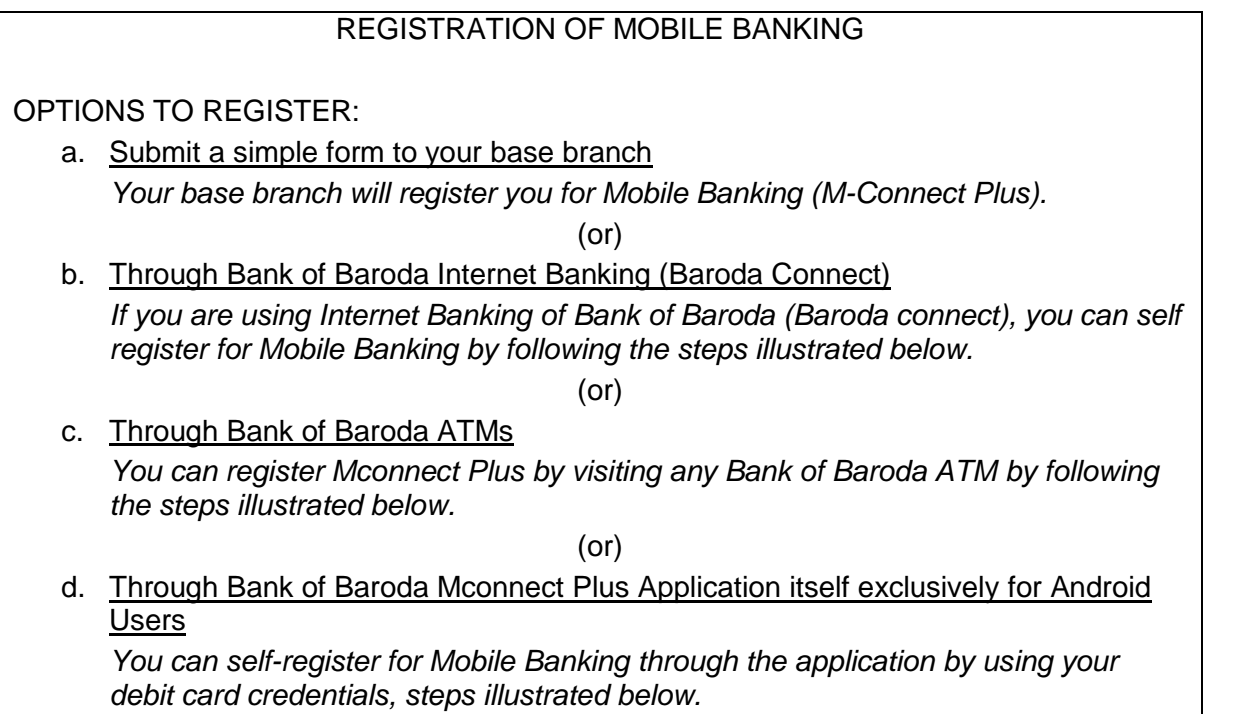

## **a. Submit a simple form to your base branch**

Application form is available in our Website (Mobile Banking section)

## **b. Through Bank of Baroda Internet Banking (Baroda Connect)**

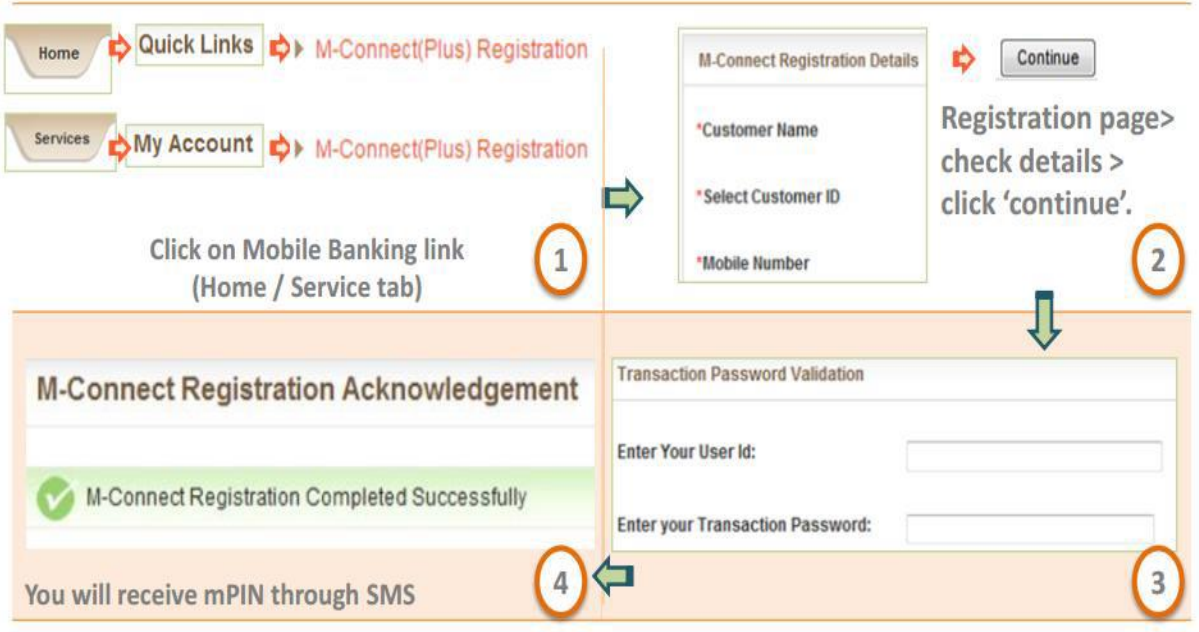

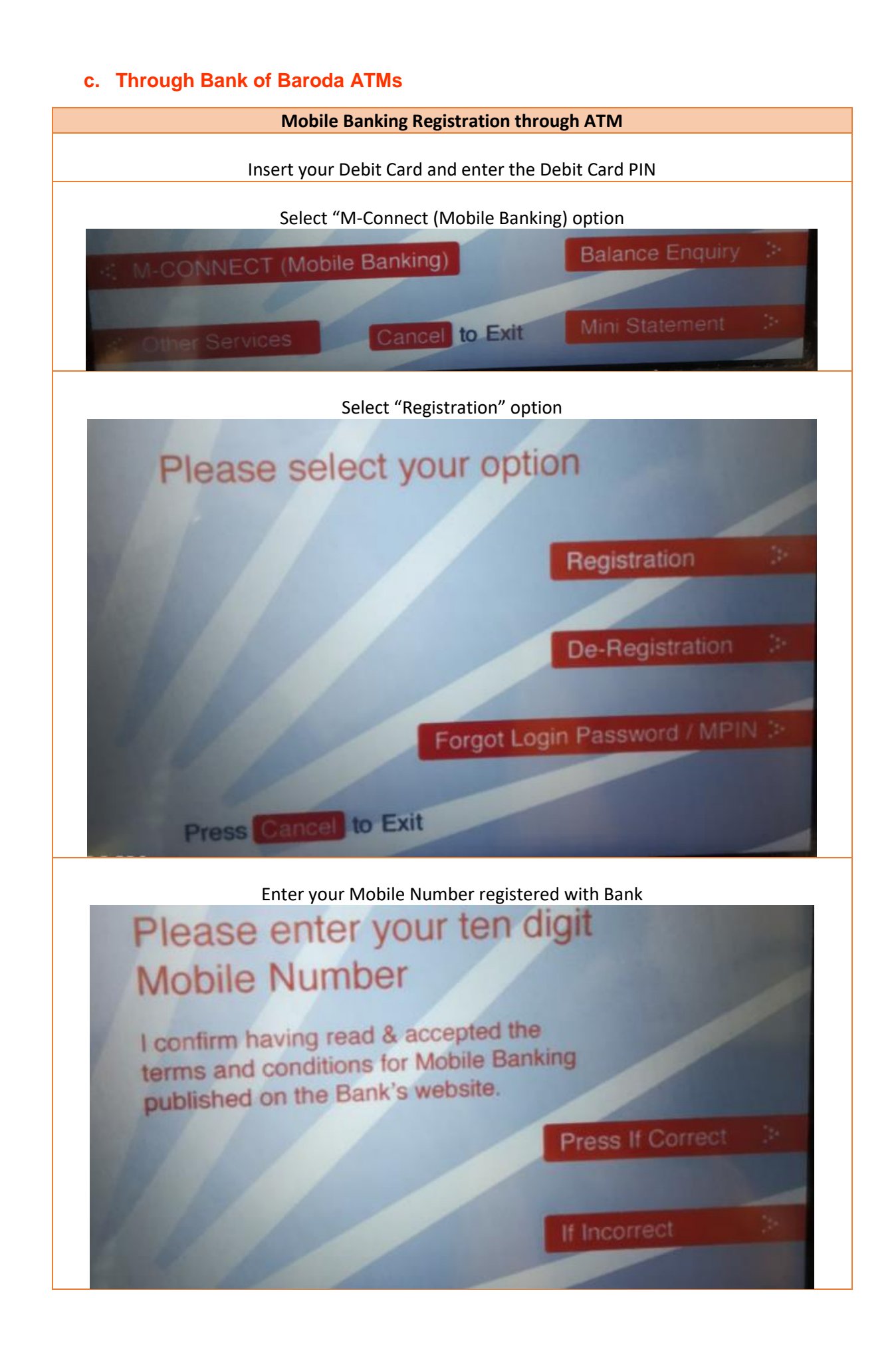

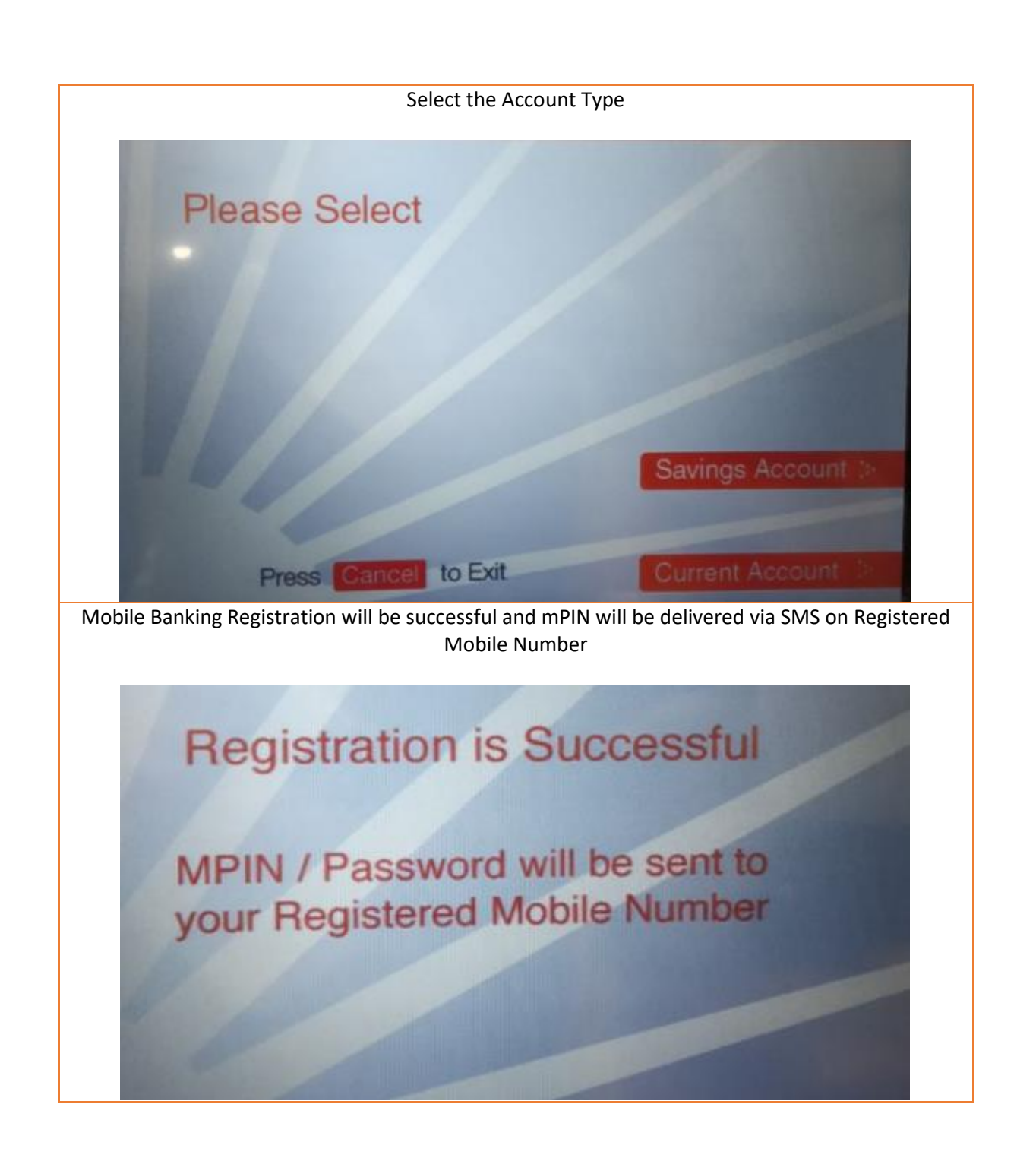

## **d. Through Bank of Baroda Mconnect Plus Application itself exclusively for Android Users**

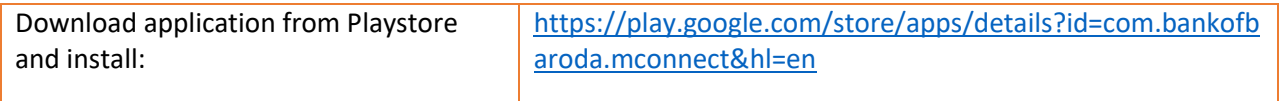

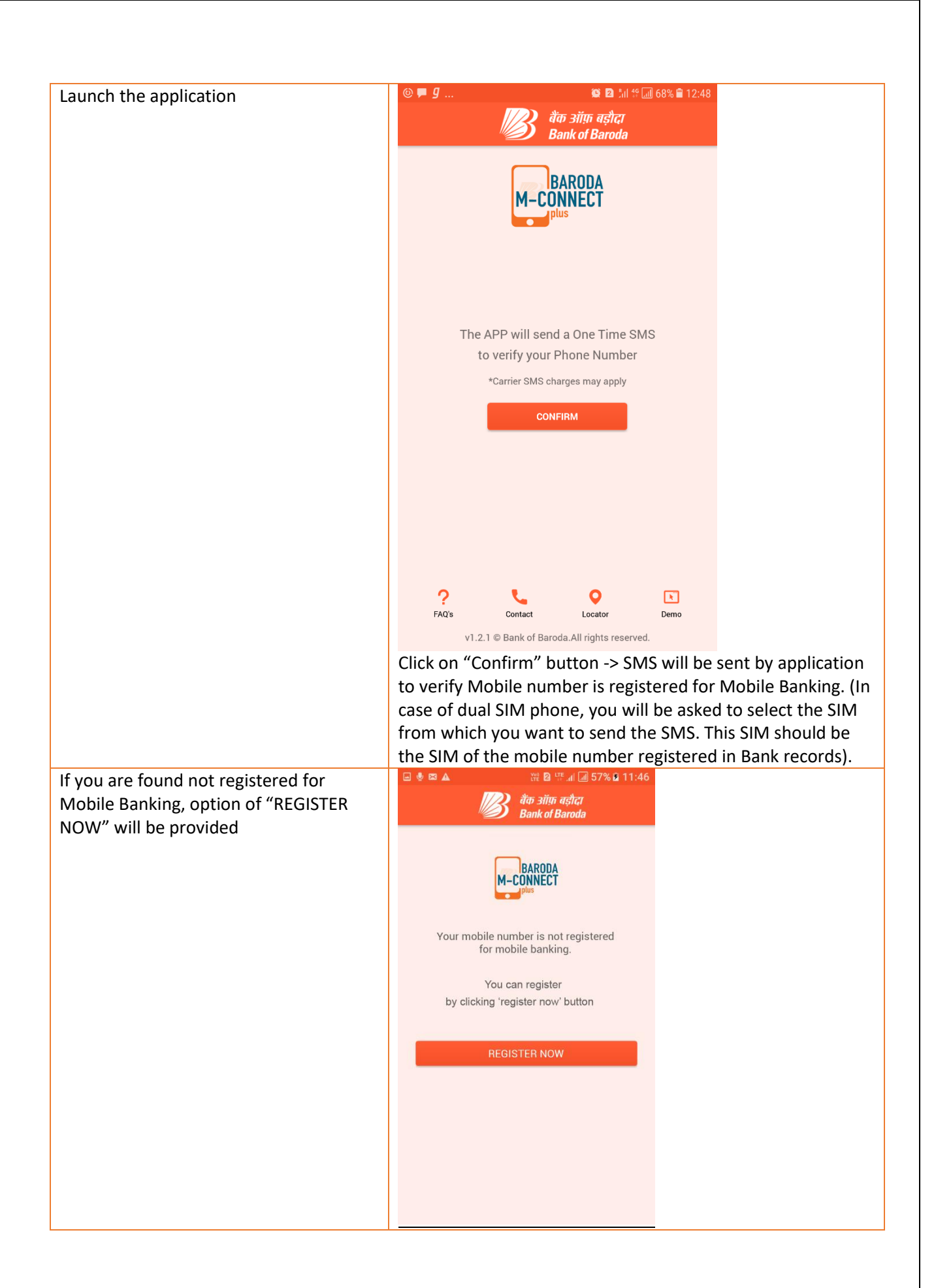

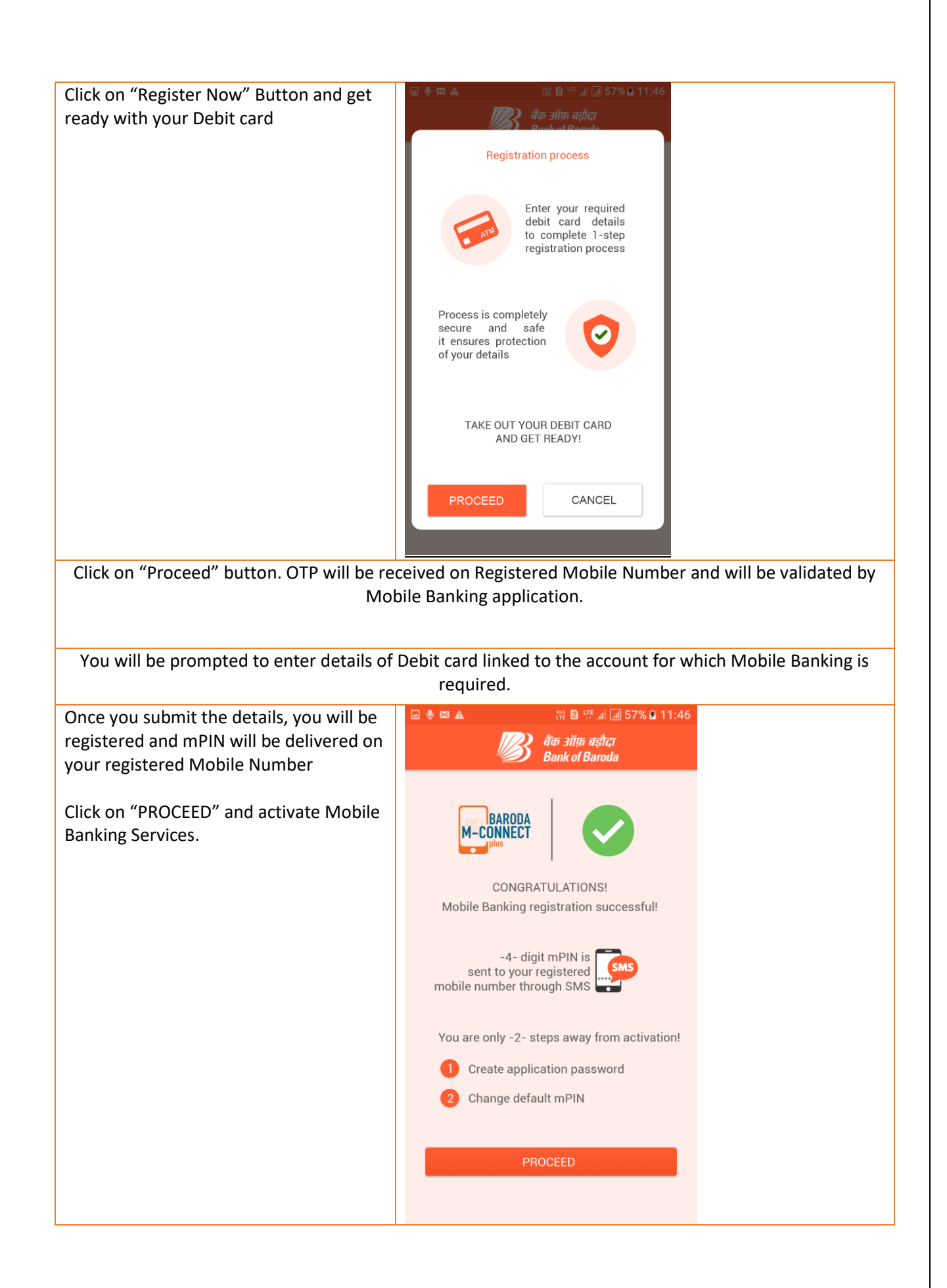